## Cheatography

 $B$ 

ty

 $V/$ 

i?'))

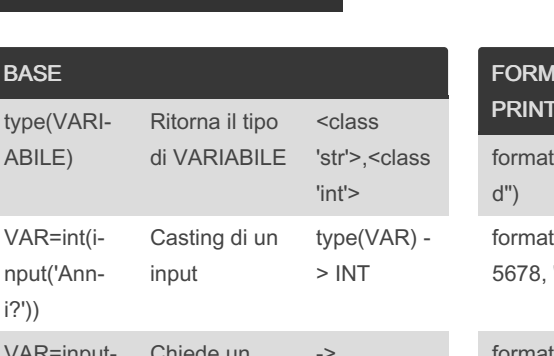

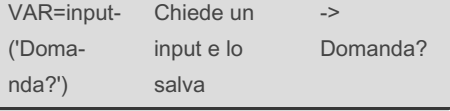

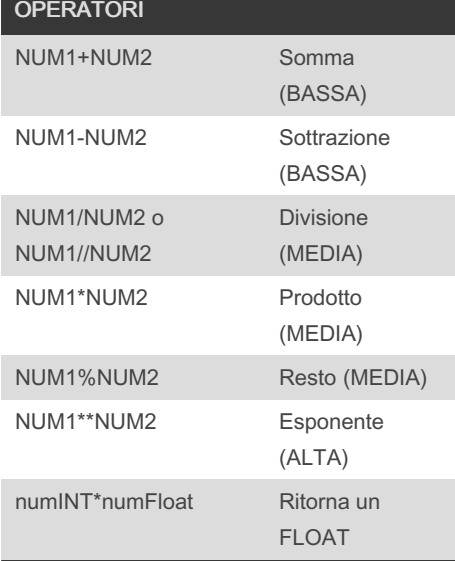

## FORMATTAZIONE STRINGHE OUTPUT

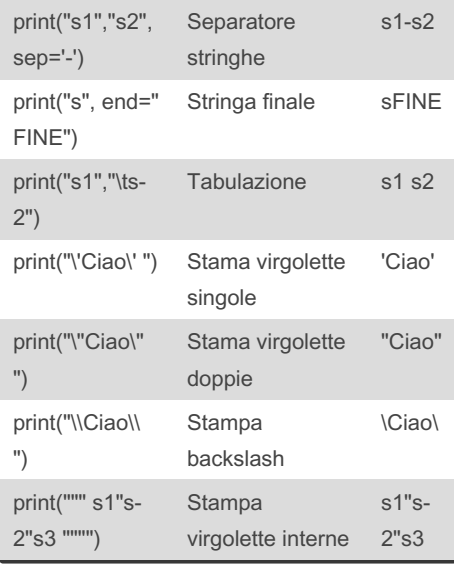

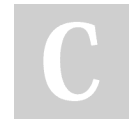

By dragoncrash

## Python Cheat Sheet by [dragoncrash](http://www.cheatography.com/dragoncrash/) via [cheatography.com/188880/cs/39401/](http://www.cheatography.com/dragoncrash/cheat-sheets/python)

**IATTAZIONE NUMERI OUTPUT** PRINT  $t(123, -$ Formato intero 123 t(12.34–  $".3f"$ ) Mostra 3 cifre decimali 12.345 at(12345-6789, ",d") Formato intero con separatore format(12345‐ 6789.0000‐ 0009, "15,.2f 15 cifre con separatore ,  $-123,456, -$ 789.00 format(12345‐ 6789.0000-0009, "15.2f") 15 cifre senza separatore  $-123-$ 456789.00 format(0.5, ".2%") Formato percentuale 50.00% format(12.34‐ 5678, "e") Nozione scientifica 1.2345‐ 01e+01 format(123.456 ".3e") ...con 3 cifre decimali 1.235e+02

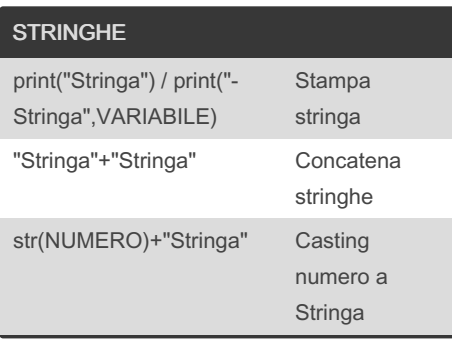

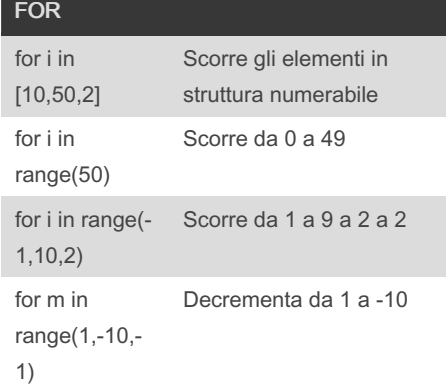

Not published yet. Last updated 29th June, 2023. Page 1 of 1.

Sponsored by ApolloPad.com Everyone has a novel in them. Finish Yours! <https://apollopad.com>

[cheatography.com/dragoncrash/](http://www.cheatography.com/dragoncrash/)